## [2016-June-NEWFree Download Braindump2go 1Z0-051 Exam PDF and VCE Dumps[NQ51-NQ60

2016 June Oracle Official: 1Z0-051: Oracle Database 11g: SQL Fundamentals I Exam Questions New Updated Today!

Braindump2go.com Offers 1Z0-051 PDF and VCE Dumps 303q for Free Downloading!NEW QUESTION 51 - NEW QUESTION
60: QUESTION 51View the Exhibit and examine the data in the PROMOTIONS table. You need to display all promo categories that do not have 'discount' in their subcategory. Which two SQL statements give the required result? (Choose two.)

PROMOTIONS

PROMO ID PROMO CATEGORY 506 magazine 507 TV newspaper Braindum radio 512 newspaper 513 newspaper magazine 515 newspaper 516 newspaper

A. SELECT promo\_categoryFROM promotionsMINUSSELECT promo\_categoryFROM promotionsWHERE promo\_subcategory = 'discount';B. SELECT promo\_categoryFROM promotionsINTERSECTSELECT promo\_categoryFROM promotionsWHERE promo\_subcategory = 'discount';C. SELECT promo\_categoryFROM promotionsMINUSSELECT promo\_categoryFROM promotionsWHERE promo\_subcategory <> 'discount';D. SELECT promo\_categoryFROM promotions INTERSECTSELECT promo\_categoryFROM promotionsWHERE promo\_subcategory <> 'discount'; Answer: AD QUESTION 52 View the Exhibit and examine the structure of the CUSTOMERS and CUST\_HISTORY tables. The CUSTOMERS table contains the current location of all currently active customers. The CUST\_HISTORY table stores historical details relating to any changes in the location of all current as well as previous customers who are no longer active with the company. You need to find those customers who have never changed their address. Which SET operator would you use to get the required output? CUSTOMERS

A. MINUSB. UNIONC. INTERSECTD. UNION ALL Answer: A QUESTION 53Which statement is true regarding the UNION operator? A. The number of columns selected in all SELECT statements need to be the sameB. Names of all columns must be identical across all SELECT statementsC. By default, the output is not sortedD. NULL values are not ignored during duplicate checking Answer: AExplanation:The SQL UNION query allows you to combine the result sets of two or more SQL SELECT statements. It removes duplicate rows between the various SELECT statements. Each SQL SELECT statement within the UNION query must have the same number of fields in the result sets with similar data types. QUESTION 54View the Exhibits and examine the structures of the PRODUCTS and SALES tables. Which two SQL statements would give the same output? (Choose two.) A. SELECT prod\_id FROM productsINTERSECTSELECT prod\_id FROM sales;B. SELECT prod\_id FROM products MINUSSELECT prod\_id FROM sales;C. SELECT DISTINCT p.prod\_idFROM products p JOIN sales sON p.prod\_id; Answer: AC QUESTION 55View the Exhibit and evaluate structures of the SALES, PRODUCTS, and COSTS tables.

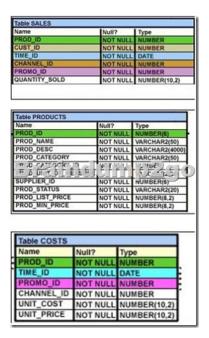

Evaluate the following SQL statement: SQL>SELECT prod\_id FROM products INTERSECT SELECT prod\_id FROM costs;

Which statement is true regarding the above compound query? A. It produces an error.B. It shows products that were sold and have a cost recorded.C. It shows products that were sold but have no cost recorded.D. It shows products that have a cost recorded irrespective of sales. Answer: C QUESTION 56Evaluate the following SQL statement: SQL> SELECT promo id, promo category FROM promotionsWHERE promo\_category = 'Internet' ORDER BY 2 DESCUNIONSELECT promo\_id, promo\_categoryFROM promotionsWHERE promo\_category = "TV'UNIONSELECT promo\_id, promo\_categoryFROM promotionsWHERE promo\_category ='Radio'; Which statement is true regarding the outcome of the above query? A. It executes successfully and displays rows in the descending order of PROMO\_CATEGORY.B. It produces an error because positional notation cannot be used in the ORDER BY clause with SET operators.C. It executes successfully but ignores the ORDER BY clause because it is not located at the end of the compound statement.D. It produces an error because the ORDER BY clause should appear only at the end of a compound query-that is, with the last SELECT statement. Answer: DExplanation: Using the ORDER BY Clause in Set OperationsThe ORDER BY clause can appear only once at the end of the compound query. Component queries cannot have individual ORDER BY clauses. The ORDER BY clause recognizes only the columns of the first SELECT query. By default, the first column of the first SELECT query is used to sort the output in an ascending order. QUESTION 57Evaluate the following SQL statement:SQL> SELECT cust\_id, cust\_last\_name "Last Name"FROM customersWHERE country\_id = 10UNIONSELECT cust\_id CUST\_NO, cust\_last\_nameFROM customersWHERE country\_id = 30;Which ORDER BY clauses are valid for the above query? (Choose all that apply.) A. ORDER BY 2,1B. ORDER BY CUST\_NOC. ORDER BY 2,cust\_idD. ORDER BY "CUST\_NO" ORDER BY "Last Name" Answer: ACEExplanation: Using the ORDER BY Clause in Set Operations- The ORDER BY clause can appear only once at the end of the compound query.- Component queries cannot have individual ORDER BY clauses.- The ORDER BY clause recognizes only the columns of the first SELECT query.- By default, the first column of the first SELECT query is used to sort the output in an ascending order. QUESTION 58View the Exhibit and examine the structure of the ORDERS and CUSTOMERS tables. Evaluate the following SQL command: SQL> SELECT o.order\_id, c.cust\_name, o.order\_total, c.credit\_limit FROM orders o JOIN customers cUSING (customer id)WHERE o.order total > c.credit limitFOR UPDATEORDER BY o.order id; Which two statements are true regarding the outcome of the above query? (Choose two.)

| Name        | Null? | T    | ype           |
|-------------|-------|------|---------------|
|             |       |      |               |
| ORDER_ID    | NOT   | NULL | NUMBER (12)   |
| ORDER DATE  |       |      | DATE          |
| CUSTOMER ID | NOT   | NULL | NUMBER (6)    |
| ORDER TOTAL | ,     |      | NUMBER (8,2)  |
| CUSTOMERS   | lum   | 1p2  | go.com        |
| Name        | Null? |      | Type          |
| CUSTOMER_ID | NOT   | NULL | NUMBER(6)     |
| CUST NAME   | NOT   | NULL | VARCHAR2 (20) |
| CUST ADDRES | S     |      | VARCHAR2 (50) |
|             | T     |      | NUMBER (9, 2) |

the tables.C. The locks are released only when a COMMIT or ROLLBACK is issued.D. The locks are released after a DML statement is executed on the locked rows. Answer: ACExplanation:FOR UPDATE Clause in a SELECT StatementLocks the rows in the EMPLOYEES table where job id is SA REP. Lock is released only when you issue a ROLLBACK or a COMMIT. If the SELECT statement attempts to lock a row that is locked by another user, the database waits until the row is available, and then returns the results of the SELECT statement SELECT employee id, salary, commission pct, job idFROM employees WHERE job id = 'SA\_REP'FOR UPDATEORDER BY employee\_id; QUESTION 59Which statements are true regarding the FOR UPDATE clause in a SELECT statement? (Choose all that apply.) A. It locks only the columns specified in the SELECT list.B. It locks the rows that satisfy the condition in the SELECT statement.C. It can be used only in SELECT statements that are based on a single table.D. It can be used in SELECT statements that are based on a single or multiple tables.E. After it is enforced by a SELECT statement, no other query can access the same rows until a COMMIT or ROLLBACK is issued. Answer: BDExplanation:FOR UPDATE Clause in a SELECT StatementLocks the rows in the EMPLOYEES table where job\_id is SA\_REP. Lock is released only when you issue a ROLLBACK or a COMMIT. If the SELECT statement attempts to lock a row that is locked by another user, the database waits until the row is available, and then returns the results of the SELECT statement. FOR UPDATE Clause in a SELECT StatementWhen you issue a SELECT statement against the database to query some records, no locks are placed on the selected rows. In general, this is required because the number of records locked at any given time is (by default) kept to the absolute minimum: only those records that have been changed but not yet committed are locked. Even then, others will be able to read those records as they appeared before the change (the "before image" of the data). There are times, however, when you may want to lock a set of records even before you change them in your program. Oracle offers the FOR UPDATE clause of the SELECT statement to perform this locking. When you issue a SELECT...FOR UPDATE statement, the relational database management system (RDBMS) automatically obtains exclusive row-level locks on all the rows identified by the SELECT statement, thereby holding the records "for your changes only." No one else will be able to change any of these records until you perform a ROLLBACK or a COMMIT. You can append the optional keyword NOWAIT to the FOR UPDATE clause to tell the Oracle server not to wait if the table has been locked by another user. In this case, control will be returned immediately to your program or to your SOL Developer environment so that you can perform other work, or simply wait for a period of time before trying again. Without the NOWAIT clause, your process will block until the table is available, when the locks are released by the other user through the issue of a COMMIT or a ROLLBACK command. QUESTION 60View the Exhibit and examine the structure of the CUSTOMERS table. NEW CUSTOMERS is a new table with the columns CUST ID, CUST NAME and CUST CITY that have the same data types INSERT INTO new\_customers (cust\_id, cust\_ and size as the corresponding columns in the CUSTOMERS table. Evaluate the following INSERT statement: A DESCRETE CT COM Lid suct first nam

A. It locks all the rows that satisfy the condition in the statement.B. It locks only the columns that satisfy the condition in both

The INSERT statement fails when executed. What could be the reason?

| Name                 | Null?          | Type          |
|----------------------|----------------|---------------|
| CUST_ID              | NOT NULL       | NUMBER        |
| CUST_FIRST_NAME      | NOT NULL       | VARCHAR2 (20) |
| CUST_LAST_NAME       | NOT NULL       | VARCHAR2 (40) |
| CUST_GENDER          | NOT NULL       | CHAR (1)      |
| CUST_YEAR_OF_BIRTH   | NOT NULL       | NUMBER (4)    |
| CHIT MARTIAL STATUS  | 102010         | VAPCHAP2 (20) |
| Court STALLT AUCALSS | NOT NH.        | VARCHARZ (40) |
| CUST_POSTAL_CODE     | NOT NULL       | VARCHAR2 (10) |
| CUST_CITY            | NOT NULL       | VARCHAR2 (30) |
| CUST_STATE_PROVINCE  | NOT NULL       | VARCHAR2 (40) |
| COUNTRY_ID           | NOT NULL       | NUMBER        |
| CUST_INCOME_LEVEL    | March 19 19 19 | VARCHAR2 (30) |
| CUST_CREDIT_LIMIT    |                | NUMBER        |
| CUST_EMAIL           | Semmen         | VARCHAR2 (30) |